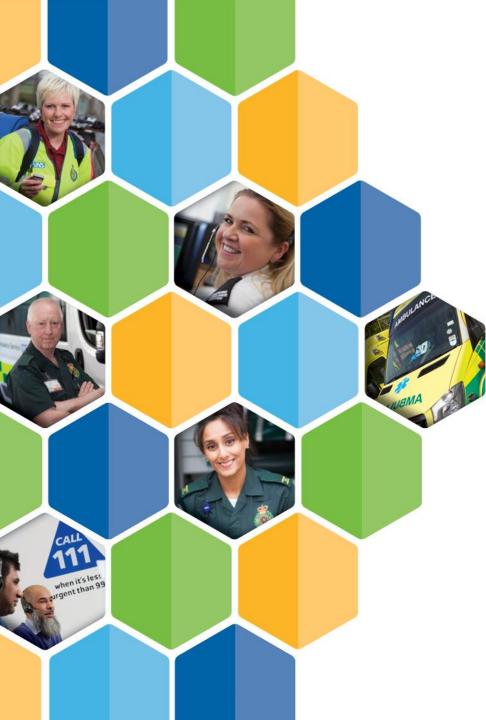

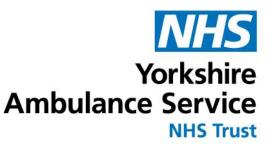

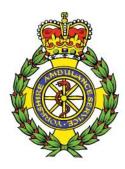

# Annual General Meeting 2020-21

Rod Barnes Chief Executive Review of the financial year, 2020-21

### **Our response to COVID-19**

## Responding to the challenges of COVID-19 - our work to support patients has included:

- Remote video clinical triage pilot in A&E
- More mental health nurses
- Ambulance Vehicle Preparation (AVP) pilot at emergency departments
- Electronic Patient Record new major incident mode developed
- Successful delivery of NHS 111 First
- Integrated Urgent Care trained 123 additional staff
- Patient Transport Service co-ordinated resources
  and fitted bespoke passenger bulkheads
- Remote workers for 111 and PTS and virtual working for support staff
- Temporary ambulance station at the Nightingale Hospital
- Supported research efforts, including vaccine and antibody trials

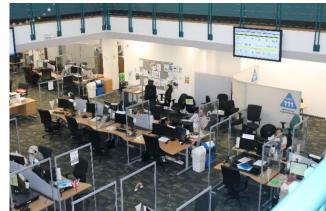

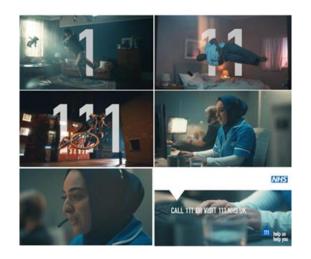

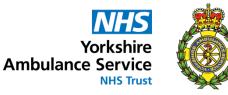

### **Our response to COVID-19**

#### Our work to support and help staff has included:

- New 24/7 trauma support line for staff and volunteers
- Provision of Personal Protective Equipment for our frontline staff
- Over 16,000 vaccinations given to staff, volunteers and health and social care colleagues
- All Trust premises risk assessed; introduced COVID-19 secure workplaces
- COVID-19 health risk assessments introduced for all staff
- Antibody testing offered to all staff
- Support for our staff staying away from home to protect shielding relatives
- YAS Charity received funds from NHS Charities
  Together to support staff
- Dedicated health and wellbeing newsletters to support with physical, mental and financial health and wellbeing
- An additional days leave for rest and wellbeing.

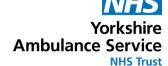

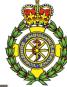

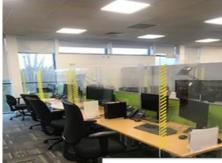

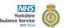

COVID-19 Safe ways of working A Visual Guide to Safe PPE

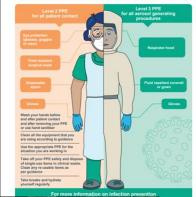

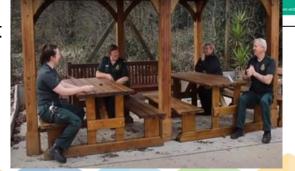

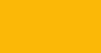

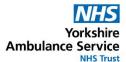

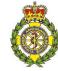

2,837 Average calls per day in 2020/21

A&E

🕂 <sup>1</sup>

Emergency Operations Centre Clinicians in our Clinical Hub, within EOC, triaged and helped

70,819

callers with their healthcare needs over the telephone

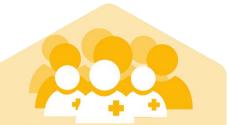

Phase one career of our development pathway for paramedics was fully implemented.

Gold Award at the Learning Awards 2021 for 'Apprenticeship Programme of the Year'

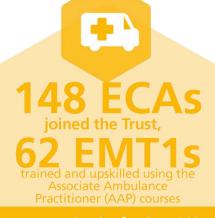

we recruited a further **149** full-time equivalent paramedics

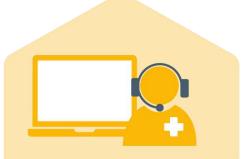

New Pathways Clinical Consultation Support tool (PaCCS), produced by NHS Digital, successfully tested

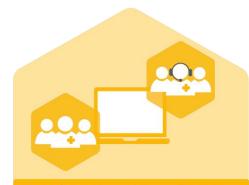

Team based working pilot: New way of working to support colleagues and have a positive impact on patient care IUC

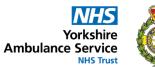

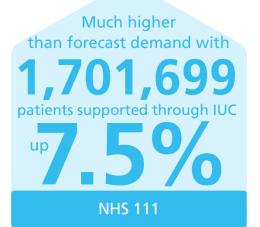

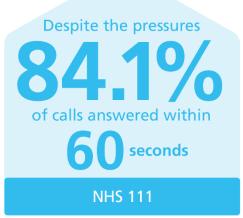

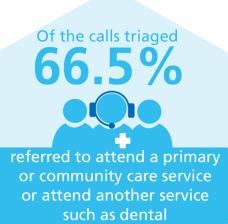

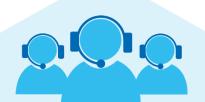

Further support for patients with urgent healthcare needs

NHS 111 First

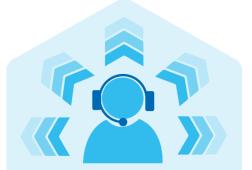

Continued work to refer patients directly to the most appropriate local care setting

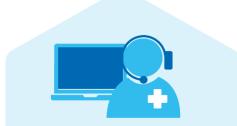

A new Clinical Decision Support System for our clinicians to assist them to identify the right outcome for patients depending on their needs

PTS

PTS N

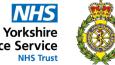

Ambulance Service NHS Trust

An increase of journeys by up 78,000 on the previous year to 573,711

Social distancing - only one patient per journey in 2020/21

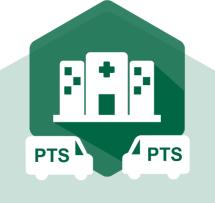

Despite pressures, average performance of 90% on time

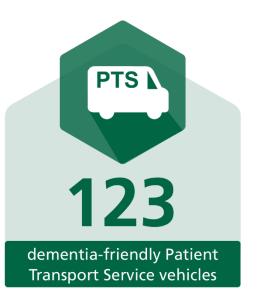

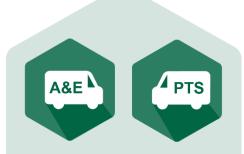

Integrated transport solution pilot for patients in need of our services

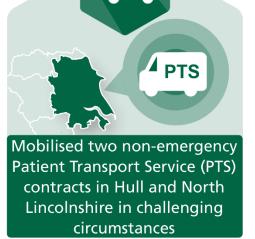

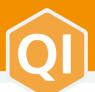

#### **CONTINUOUS IMPROVEMENT**

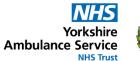

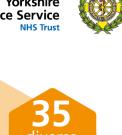

## **167** staff members

Since our QI strategy launch, we have trained 167 staff members on QI methodology, including10 Certified Leaders training and 14 Improvement Leaders training

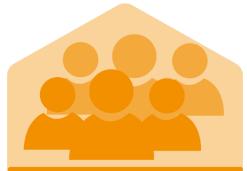

In October 2020, six new Fellows joined the QI team to continue focus on improving quality for our patients and staff

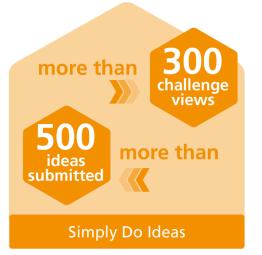

Over<br/>Over<br/>Do lusers surveyed<br/>would recommend<br/>using Simply<br/>Do Ideas

900 diverse challenges so far users and counting Simply Do Ideas platform launched in May 2020 1,000 likes/votes across all **Nearly** challenges 100%

staff surveyed said Simply Do ideas helped them feel YAS is committed to improvement

Simply Do Ideas

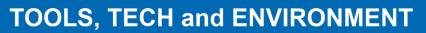

Yorkshire Ambulance Service

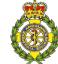

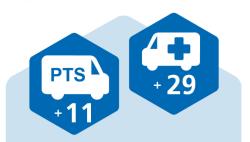

PTS received 11 new ambulances to join the fleet of 350 vehicles

29 new emergency ambulances

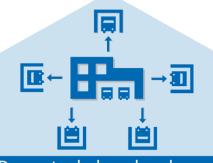

Doncaster hub and spoke and all five Local Ambulance Response Points (Spokes) now operational

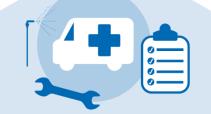

New Ambulance Vehicle Preparation (AVP) facilities became fully operational at Bradford Ambulance Station

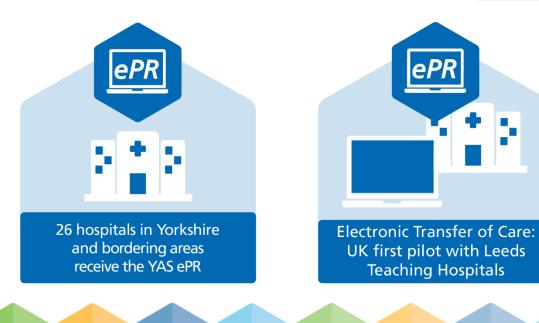

#### **TOOLS, TECH and ENVIRONMENT**

Yorkshire Ambulance Service

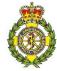

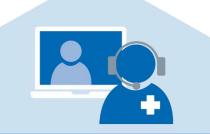

Remote clinical assessment and video triage introduced in EOC

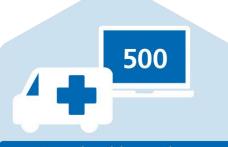

New durable outdoor laptop notebooks: More than 500 devices rolled out to A&E Operations

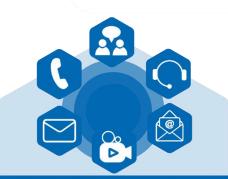

Unified Communications: Implemented across ambulance stations, support areas, IUC and PTS and planning for rollout to EOC

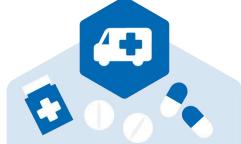

Pilot to issue emergency vehicles in York, Wakefield and Castleford with pre-packed pouches of prescription-only medicines (POMs)

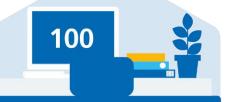

Mobilised remote working for all support staff; over 100 homeworker kits for 111 and PTS staff

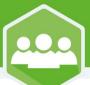

#### WORKFORCE

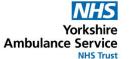

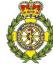

Emerging leaders programme: Assessment centres for 85 colleagues held in February 2020 and first cohorts started in July 2021

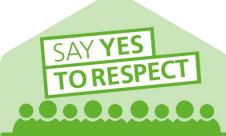

Say YES to Respect: Programme recommenced at the end of 2020/21and will be rolled out Trust-wide

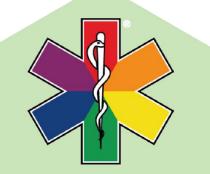

Our staff networks: Expansion of our LGBT+ network relaunched as Pride@YAS

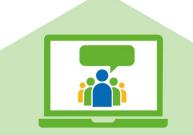

YAS FTSU Guardian: Luzani Moyo one of three guardians chosen to feature in national campaign

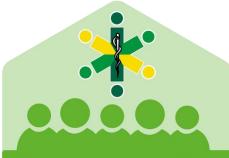

Reverse mentoring pilot: Reverse Mentoring pilot for BAME staff with four Executives

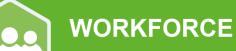

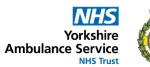

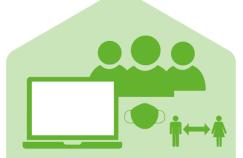

Agile working / Safer working: Captured learning to support our future workforce plan

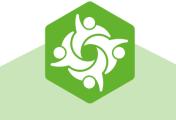

#### 

Celebrating our 900+ volunteers and the great value they bring to us and our patients

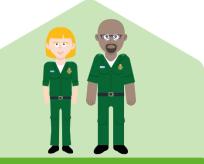

Listening to feedback: Invested £350,000 in new staff uniform.

Staff survey: Lower response rate of 37% due to COVID-19

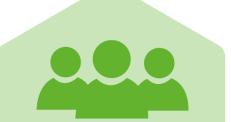

Staff survey: Above sector average for staff engagement and quality of care

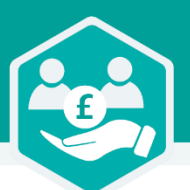

#### **RESOURCES TO SUPPORT PATIENT CARE**

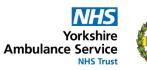

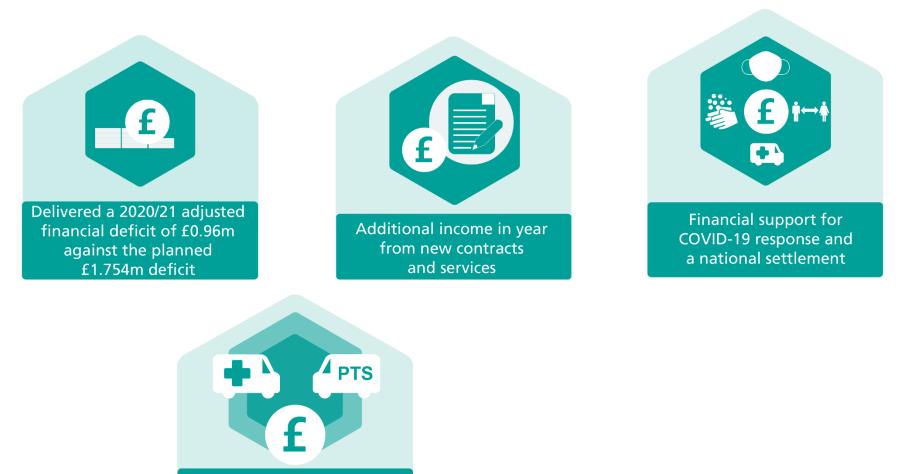

Investment in response to COVID-19, particularly frontline services

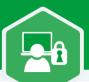

#### SAFE AND HIGH PERFORMING

Yorkshire Ambulance Service

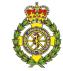

Safe working and infection control measures introduced; social distancing and cleaning at hospital emergency departments

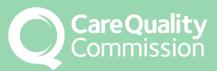

Assurance on our measures and positive feedback on the strength of our arrangements

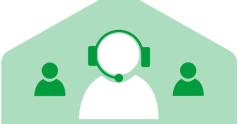

Paediatric liaison and safeguarding: Frequent caller under-18 service to identify and support vulnerable children

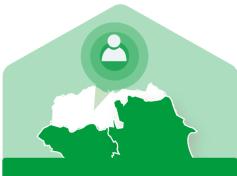

Innovative pilot in North Yorkshire with two Public Safety Officers

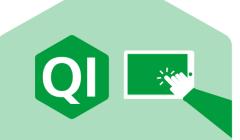

Quality Account: Detailed Quality Account report published on our website

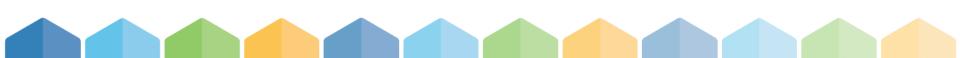

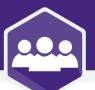

#### **RESPECTED SYSTEM PARTNERS**

Yorkshire Ambulance Service

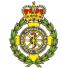

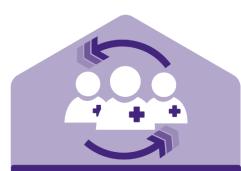

Paramedic rotation programme developed **covering 27 Primary Care** Networks across the region

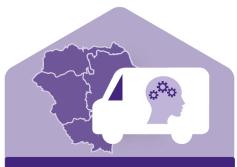

Pilot mental health response vehicle for dedicated support to patients launched April 2021 Northern Ambulance Alliance: Tranman fleet management

Tranman fleet management project one of many progressed

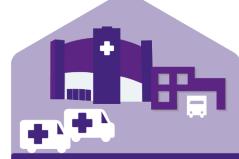

Support creation of Nightingale Hospital and temporary ambulance station

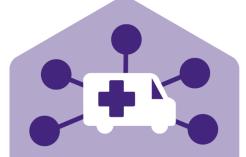

New partnerships: Initial discussions to work with the Army on newly qualified paramedics (NQPs)

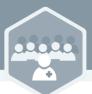

#### COMMUNITY ENGAGEMENT

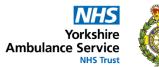

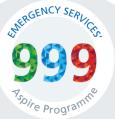

First cohort completed the 999 Aspire programme in Leeds

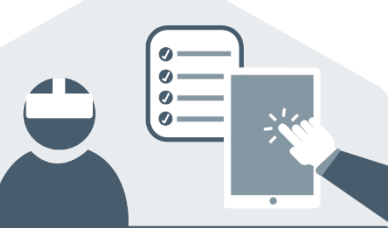

Development of a wide range of innovative educational resources created for young people and schools, including a virtual reality experience

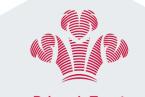

Prince's Trust

Placement programme for 18-30s developed with Prince's Trust went live

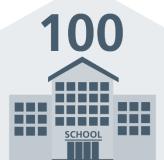

Restart a Heart online sessions delivered to nearly 100 schools

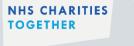

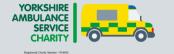

Funding from NHS Charities Together to YAS Charity, to support colleagues and communities

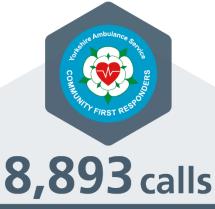

Community First Responders responded to 8,893 calls in the year

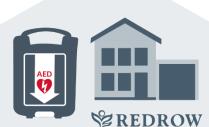

New partnership with Redrow Homes for community public access defibrillators

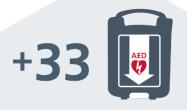

Thirty-three life-saving community public access defibrillators installed at ambulance stations across Yorkshire